# **Weather Encoder Crack Product Key Full**

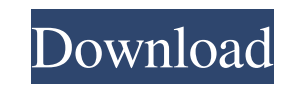

# **Weather Encoder Free For PC [2022]**

============================ =============== \*\*User Options:\*\* =============== \------------------ \*\*Basic Options:\*\* ==================== \\* Weather Encoder Activation Code accepts the below input: Data| F - Synoptic (WMO FM 12-X) or SYNOP code (eg. MTX,DMX,HXT,HVT,VTX,HAX,HRE,VMX,VTV,HAU,VPU,ARX,HAT,AUX,VPU,P .WWW.Parx.ATH.HVT,VRX,HTX,AVT,HRX,ATH,HVT,VRX,HRE,HXU,VNU,VXU,VGU,XIG,HUT,VGU,AVR,HXT,VXU,AVR,HAN,VXU,AVR,HXU,HAT,AUX,VXU,VGN,HAX,HUT,VGN,VRX,HRE,WUT,VTX,HRU,AVU,HVN,VRX,HRE,WTX,HRU,VQX,VTX,HRU,VQX,VTX,HRU,HVX,HRE,HVX,HRU, VTX,VXU,VTX,HXT,VXU,VHX,HAU,HRX,VXU,HAN,VXU,HUO,VXU,HVX,HAU,HVX,HXT,VRX,HVX,VHX,VHX,VHX,HVX,HVX,HVX,HVX,HVX,HVX,HVX,HVX,HVX,HVX,HVX,VHX,HAU,HVX,HVX,HVX,HVX,HVX,HVX,HVX,HVX,HVX,HVX,HVX,HVX,HVX,H

### **Weather Encoder Torrent (Activation Code) 2022 [New]**

- this utility is designed to process METAR and SYNOP code and encode the data on the fly. It accepts METAR and SYNOP code as input and will process the input code in order to choose the correct synoptic group, SYNOP code, FM-15X or WMO code FM-12X. - this utility does not accept regional groups. If you would like a utility which has regional groups capabilities, please see Regional Encode Utility, which has been specifically designed to pro - synoptic groups are assigned as follows: - WMO FM-15X: from FM-15X SYNOP, SID (DE), STR (DE), STR (DE), VTS, BD, CD, AGM, SRT - WMO FM-12X SYNOP, SID (DE), STR (DE), VTS - To use the regional groups configuration, you wi regional group, you need not specify which SYNOP/SYNOP or METAR. - (you need to use the regional group regional group pame) Input Parameters: - INPUT - (default is ") - select the synoptic group you wish to encode. use the a69d392a70

# **Weather Encoder With License Code [Updated]**

-------------- The Weather Encoder shall accept as inputs a list of meteorological parameters in any form, (e.g. tab-delimited, csv, xml, json, and so on), and define SYNOP and METAR remarks. Example (with SYNOP and METAR

#### **What's New In Weather Encoder?**

========================== Weather Encoder is a simple utility designed to accept inputs of meteorological variables and encode the corresponding synoptic/SYNOP (WMO FM 12-X) and METAR (WMO FM-15X) code. This is a simple encoder, and it is not intended to handle regional groups, additive data, and remarks. How to install the program: ========================== Weather Encoder is a console application that requires Microsoft Visual Studio .NET command line compiler to compile and run. To download and install the compiler, please see the following link: > Once you have installed the compiler, please install Microsoft Visual Studio .NET for 32-bit or 64-bit, which can be found at the same link. To install the Windows software: 1. Open the Visual Studio .NET Installer 2. Choose Add New Projects 3. Select the type of installation of Windows Software Development Kit (SDK) and click Next 4. Select the Windows SDK typ Developers Kit (SDK), which is needed to compile this program, please follow the below link. > To run the Weather Encoder: 1. Choose the project you want to compile 2. Click Build to build the project and display the outpu to check the errors 5. If the Weather Encoder is running and the errors are displayed in the output window, click Stop 6. Click Environment to check the value of the variables on the right 7

# **System Requirements For Weather Encoder:**

PlayStation®4 PlayStation®3 Xbox One Minimum: OS: Windows 7 64bit or later Windows 7 64bit or later Windows 7 64bit or later Processor: Intel Core i5-3300 or AMD Athlon II X3 435 Memory: 8 GB RAM 8 GB RAM 8 GB RAM Graphics 3GB Sound: DirectX11 compatible

[http://www.rutaecologica.com/wp-content/uploads/2022/06/PeerLock\\_Server.pdf](http://www.rutaecologica.com/wp-content/uploads/2022/06/PeerLock_Server.pdf) [http://supreo.fr/wp-content/uploads/2022/06/Medical\\_Massage\\_and\\_Salon\\_Application.pdf](http://supreo.fr/wp-content/uploads/2022/06/Medical_Massage_and_Salon_Application.pdf) <https://www.nzangoartistresidency.com/image-to-flv-converter-3000-keygen-for-lifetime-download-2022/> <http://t2tnews.com/fwtools-crack-with-serial-key-2022-latest/> <https://silkfromvietnam.com/prodad-respeedr-1-0-38-crack/> <http://shalamonduke.com/?p=31730> <http://www.chandabags.com/video-mobile-converter-crack-free-for-windows-final-2022-2/> [https://www.southwickma.org/sites/g/files/vyhlif1241/f/uploads/zoning\\_districts\\_1.pdf](https://www.southwickma.org/sites/g/files/vyhlif1241/f/uploads/zoning_districts_1.pdf) <https://www.elteunegoci.com/advert/flv-to-walkman-converter-crack-with-license-code-free-3264bit-latest-2022/> <https://arteshantalnails.com/2022/06/23/avaide-screen-recorder-crack-free-download/> [https://phxicc.org/wp-content/uploads/2022/06/Help\\_Generator\\_.pdf](https://phxicc.org/wp-content/uploads/2022/06/Help_Generator_.pdf) [https://omniumy.com/wp-content/uploads/2022/06/Savvy\\_DOCX\\_Recovery\\_Crack\\_\\_\\_Latest\\_2022.pdf](https://omniumy.com/wp-content/uploads/2022/06/Savvy_DOCX_Recovery_Crack___Latest_2022.pdf) [https://ipa-softwareentwicklung.de/wp-content/uploads/2022/06/MyDefrag\\_nLite\\_Addon.pdf](https://ipa-softwareentwicklung.de/wp-content/uploads/2022/06/MyDefrag_nLite_Addon.pdf) <http://communitytea.org/wp-content/uploads/2022/06/janyfine.pdf> <https://lots-a-stuff.com/burnrights-crack-free-download-pc-windows/> <https://2figureout.com/starcalc-crack-keygen-for-lifetime-free-updated-2022/> <https://www.dizifire.com/wp-content/uploads/2022/06/CopiXP.pdf> <http://atmosphere-residence.ro/?p=15349> http://supreo.fr/wp-content/uploads/2022/06/RetainWall\_Crack\_License\_Key\_Free\_Download.pdf [https://www.1home.sk/wp-content/uploads/2022/06/Automatic\\_Feed\\_Downloader.pdf](https://www.1home.sk/wp-content/uploads/2022/06/Automatic_Feed_Downloader.pdf)